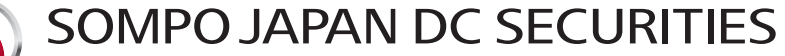

A Theme Park for Security, Health & Wellbeing

# **Wide Support Employee Matching Contribution Guidebook**

(A Guide to Wide Support)

## Comfortable future with a higher standard of living.

**Employee matching contribution allows participants in a corporate type Defined Contribution Pension Plan to make contributions in addition to contributions made by the employer (plan sponsor contributions).** 

This guidebook provides you with advantages and other points of the scheme, including how to get started.

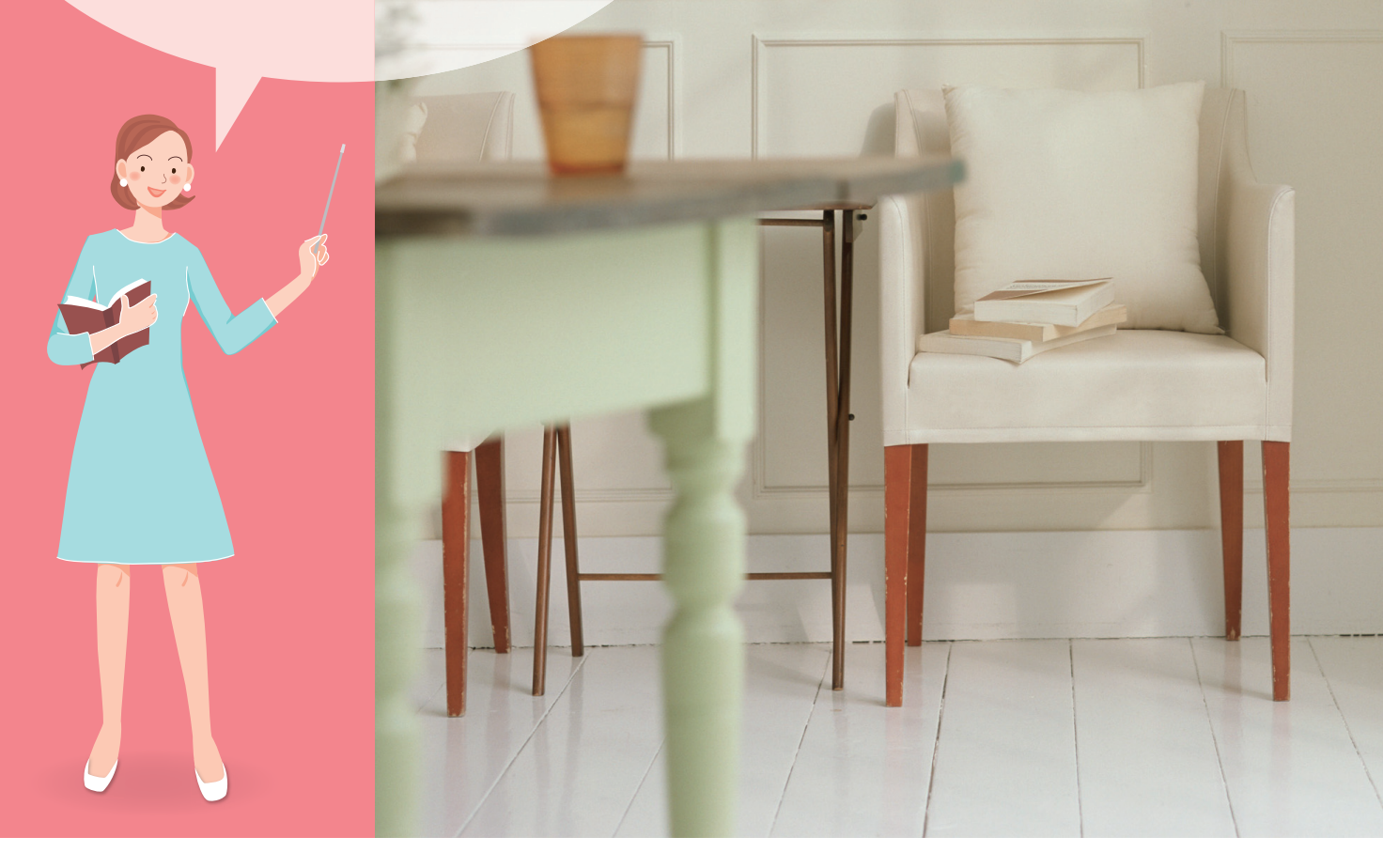

This translation of the original Japanese document is provided for reference purposes only.

#### **Employee Matching Contribution Guidebook Employee Matching Contribution Guidebook Employee Matching Contribution Wide Support**

#### 1 **How Employee Matching Contributions Work**

**What is an employee matching contribution?** 

**An employee matching contribution allows participants in a corporate type Defined** 

**Contribution Pension Plan to make contributions (participant contributions) in addition to** 

**contributions made by the employer (plan sponsor contributions).**

**Participant contributions may not exceed plan sponsor contribution amounts.** 

- **In addition, the sum of participant and plan sponsor contributions may not exceed the legal**
- **contribution limit. Participant contributions are deducted from the participant's payroll and**

**are paid along with plan sponsor contributions to purchase investment products.**

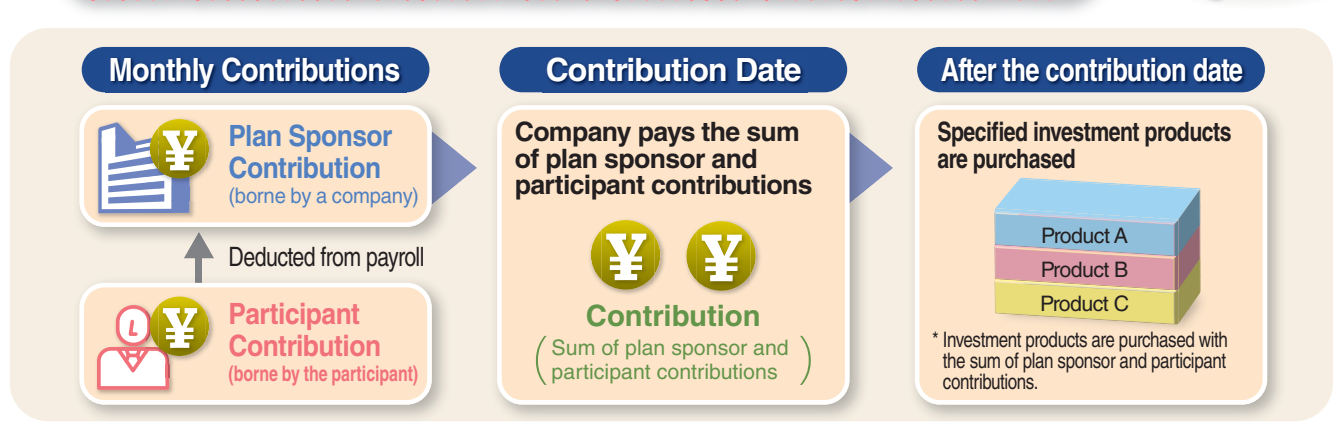

#### 2 **Merits of Employee Matching Contributions**

**Preferential tax treatment is applied to matching contributions.**

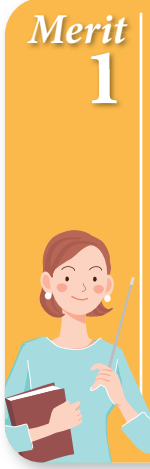

## **[Contributions] 100% of participant contributions are subject to an income deduction.**

Participant contributions will be subject to the deductions for Small Enterprise Mutual Aid, and deducted from salary income in the calculation of taxable income, reducing income tax and residential tax.

**【Taxation merit related to taxable income and participant contributions】** Reduced tax amount = Total tax rate of income tax and residential tax  $\times$  Annual participant contribution

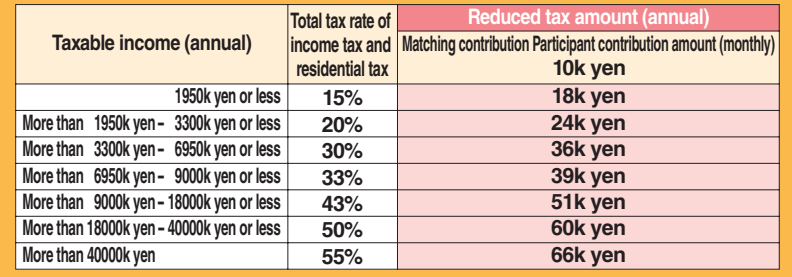

The total rate of income tax and residential tax as of January, 2024. Special Income Tax for Reconstruction is not included.

\* Taxable income = Salary income - Amount of employment income exemption - Other income exemptions \* Fractions less than 1,000 yen in the reduced tax amount table are rounded down.

## **[Investment] Investment gains are tax-free. Investment gains can be reinvested for growth.**

Assets in a defined contribution pension are subject to special corporate tax and corporate residential tax (1.173% total); however, the tax is currently suspended.

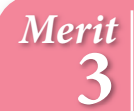

**2**

**Merit**

## **[Benefit] Distributions receive preferential tax treatment.**

Lump-sum payments are subject to the deduction for retirement income. Periodic payments (annuity) are subject to the deduction for public pensions.

#### 3 **Highlights of Employee Matching Contributions**

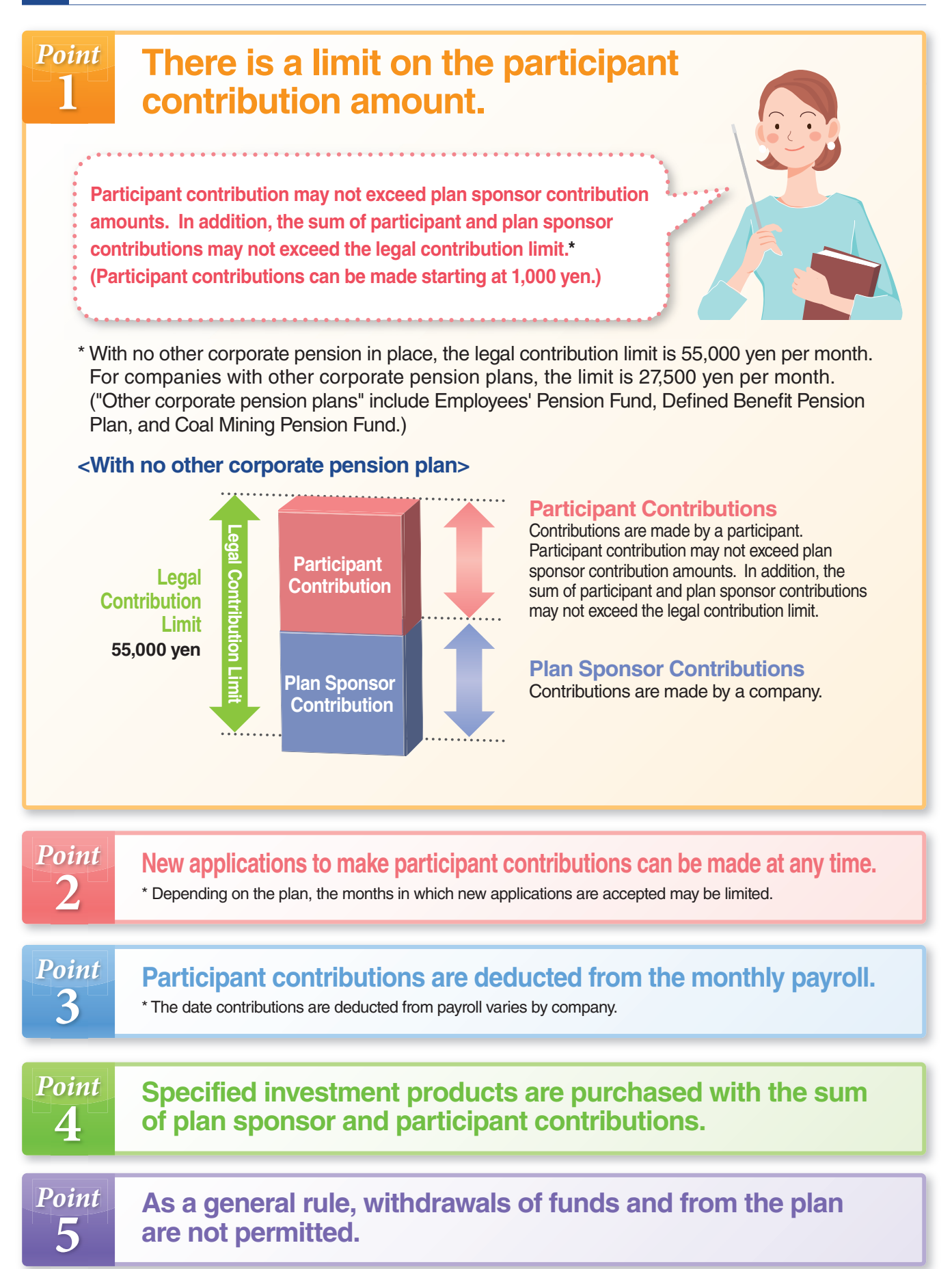

#### 4 **Important Facts**

## **1 Participant contributions may be adjusted automatically after an application is submitted.**

### **Adjustments made to participant contributions justments**

**If a participant contribution, which you have applied to make, exceeds the limit, the amount will be automatically reduced (adjusted) to be within the limit. Please be aware that the amount you applied for and the actual amount contributed may differ. Participants can check the participant contribution amount actually applied by accessing "Participant Contribution (Adjustments) History" on the AnswerNet (online). For details, please refer to P.8.**

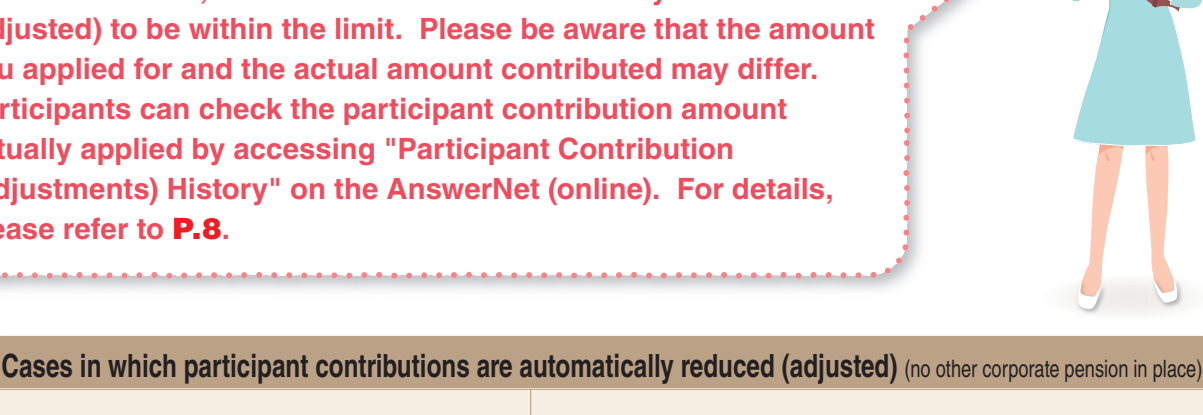

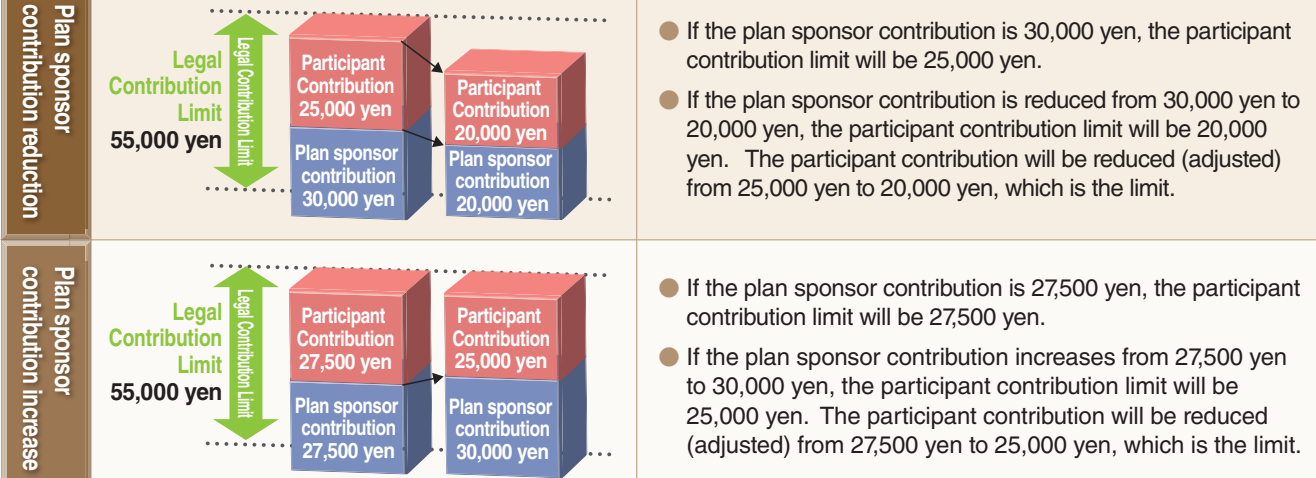

\* If the result of adjustment (reduced) amount is less than 1,000 yen, participant contribution will be 0 yen.

### **2 Participant contribution may be changed once a year.**

Participant contribution amount may be changed once a year during the month prescribed in the plan document. Please refer to **P.6** for details on changing participant contributions.

## **3 Participant contributions may be suspended or resumed at any time.**

Participant contributions may be suspended (temporarily stopping participant contributions) or resumed (resuming after suspending) at any time.

Please refer to **P.7** for details on how to suspend or resume participant contributions.

\* Depending on the plan, the months in which applications for resume participant contribution are accepted may be limited.

\* Participant contribution suspension does not count as "a change once a year".

## **4 Participant contributions will be suspended when plan sponsor contributions are suspended.**

Participant contributions will be suspended when plan sponsor contributions are suspended due to a leave, etc. When plan sponsor contributions resume upon your return to work, you will need to apply to make participant contributions separately.

\* In case the participant contribution amount was unable to be deducted from the monthly payroll, the participant contribution may be suspended.

## 5

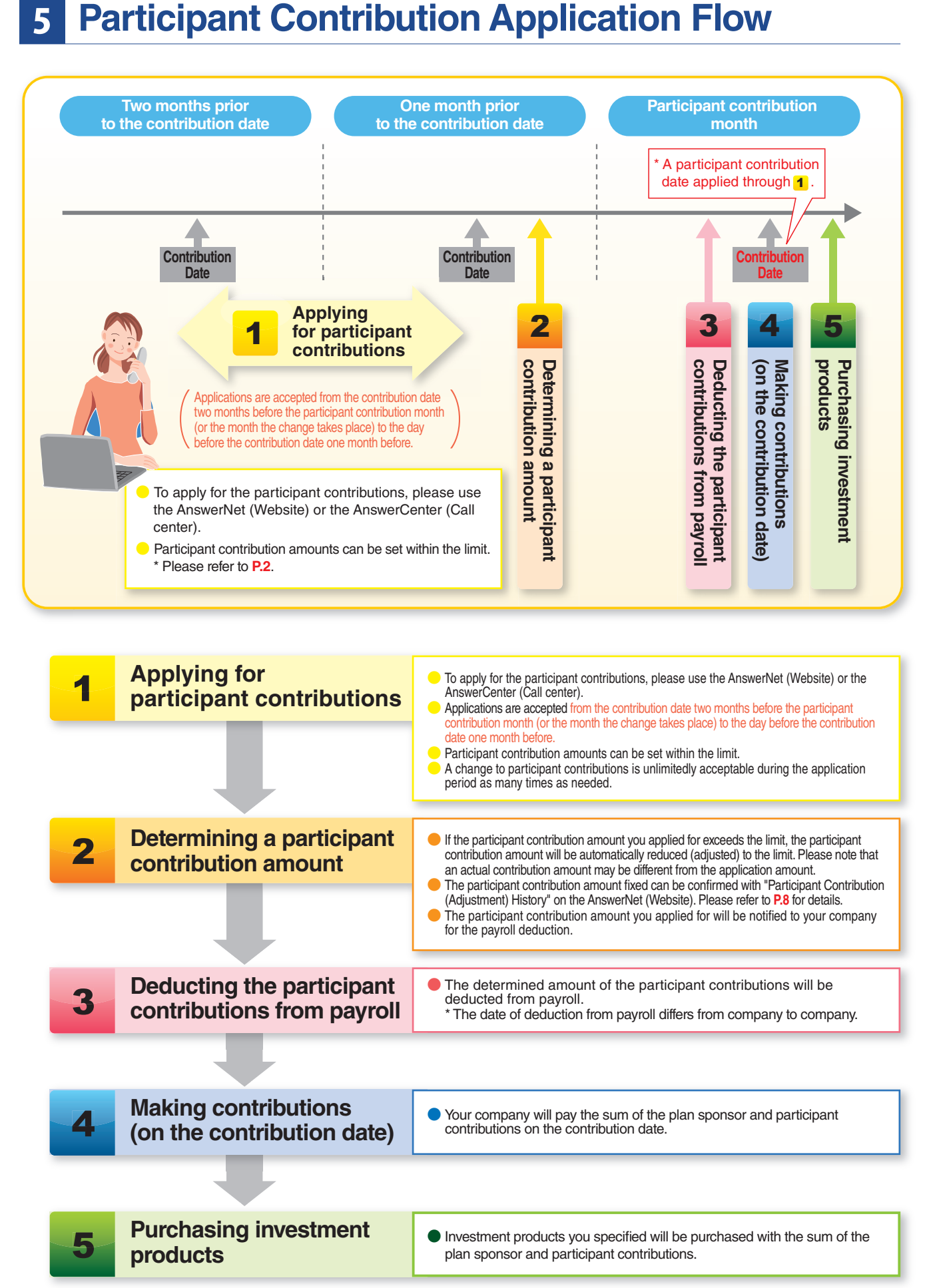

#### 6 **How to make applications for participant contributions**

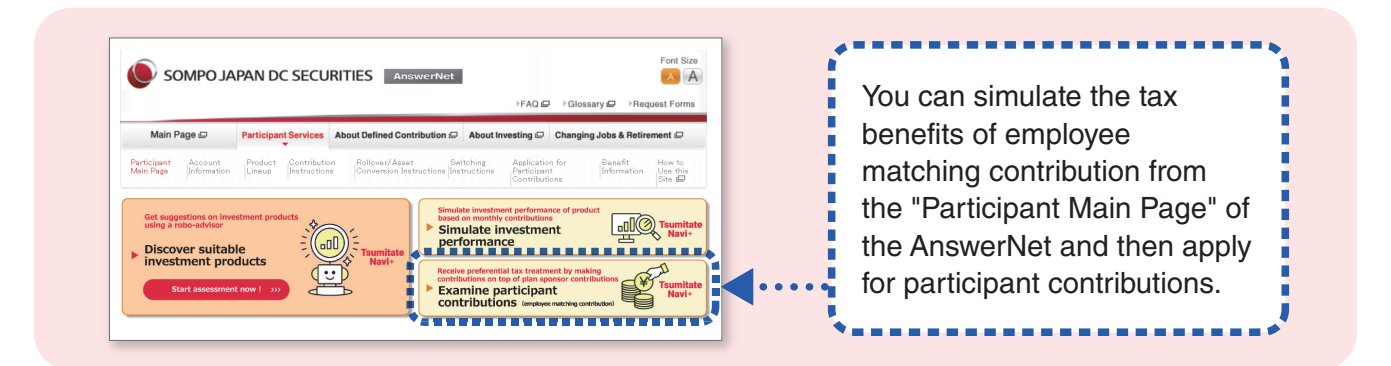

**1 How to apply for participant contributions through the AnswerNet**

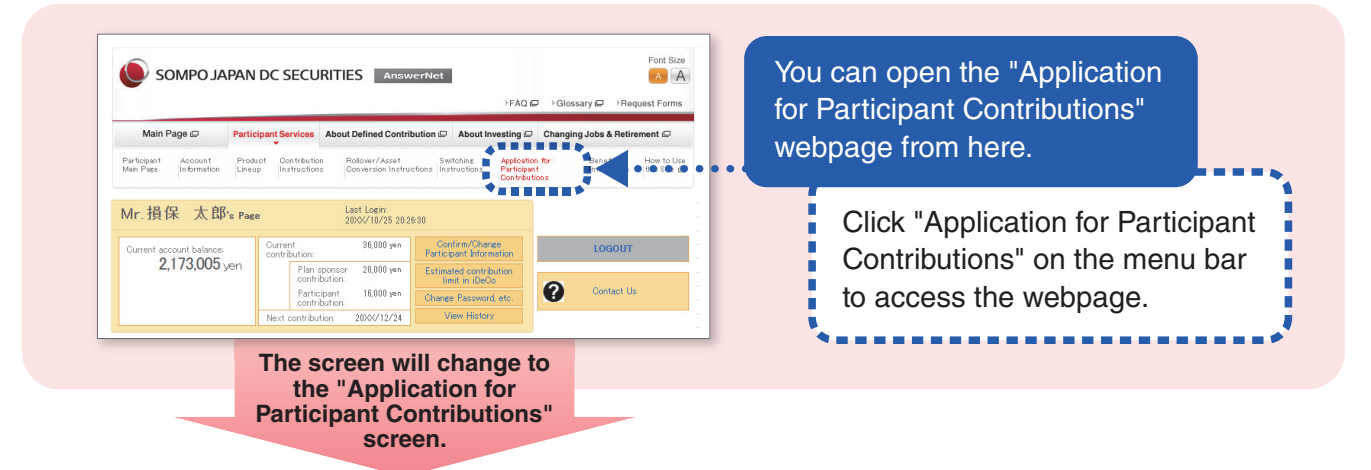

## **■ Application for participant contributions for the first time**

**The new applications make participant contributions can be made at any time. (Some companies specify a certain month for new participant contribution applications.)** A new application for participant contributions can be made within the "designated acceptance period" on the screen with 1,000 yen as the minimum and within the "Participant contribution limit". To confirm the date when your next participant contribution will be made, please reference "Next contribution" on the screen.

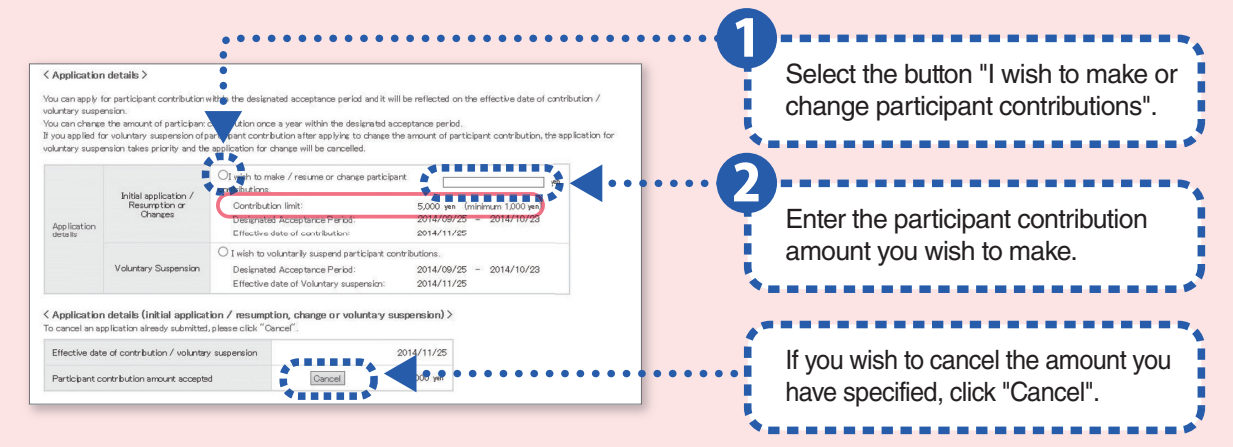

Note: "Participant contribution limit" is the amount calculated by deducting the fixed plan sponsor contribution amount from the contribution limit, with the amount not exceeding the plan sponsor contribution amount.

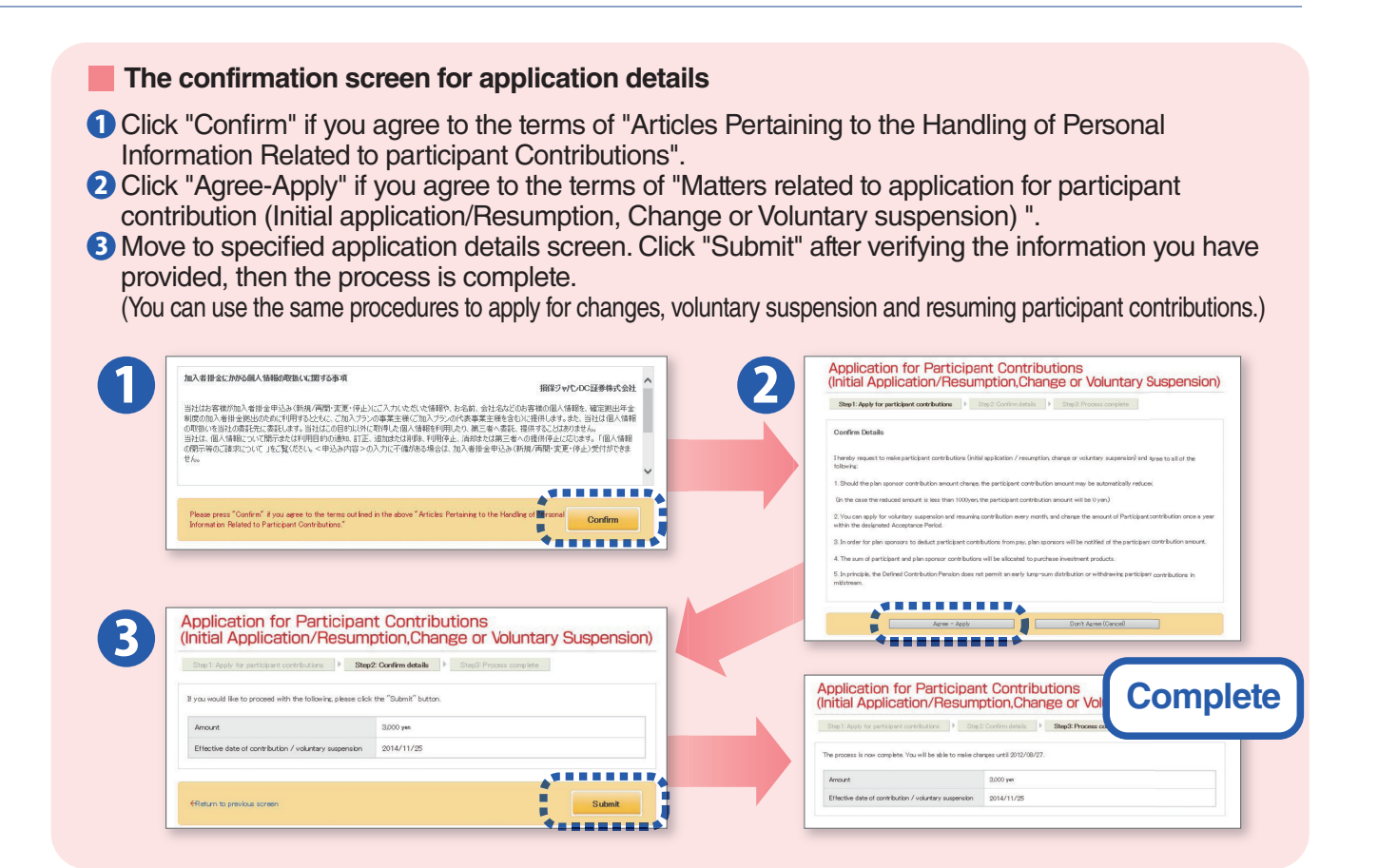

## **■ Application for changing a participant contribution amount**

### **You can change the participant contribution amount once a year.**

**(The change may be made during the months prescribed in the plan documents.)**

Application for change of participant contributions can be made within the "designated acceptance period" on the screen with 1,000 yen as the minimum and within the "Participant contribution limit". To confirm the date when your next participant contribution will be made, please reference "Next contribution" on the screen.

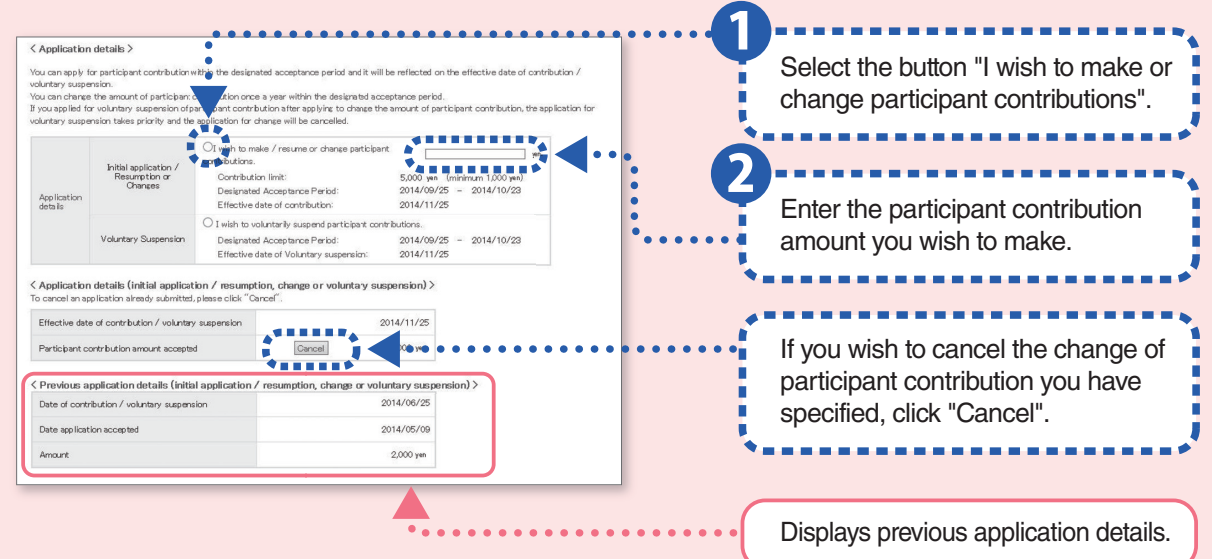

#### 6 **How to make applications for participant contributions (continued)**

## **■ Application for suspending participant contributions**

**You can apply for the suspension of the participant contributions at any time.** Application for voluntary suspension of participant contributions can be made within the "designated acceptance period" on the screen.

Effective date of suspension can be refer to "Effective date of Voluntary suspension" on the screen.

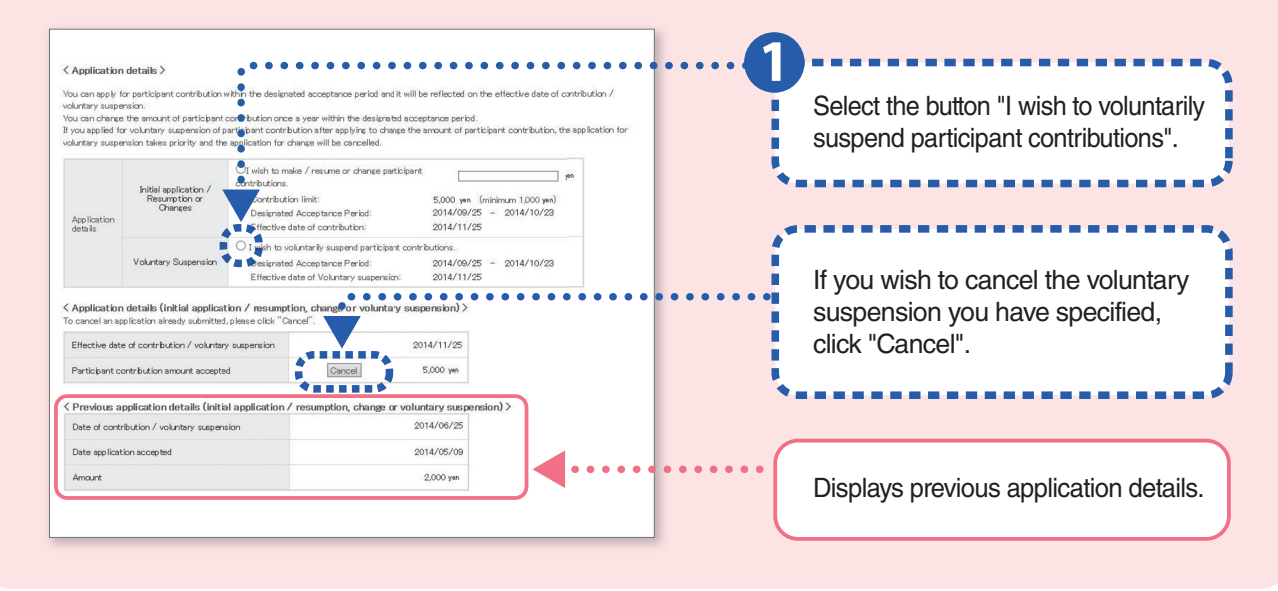

## **■ Application for resuming participant contributions**

#### **Participant contributions may be resumed at any time.**

**(\* Depending on the plan, the months in which application for resuming are accepted may be limited.)** Application for resuming participant contribution can be made within the "designated acceptance period" on the screen with 1,000 yen as the minimum and within the "Participant contribution limit". Contribution date which specified participant contribution amount is reflected can be referred to "Next contribution" on the screen.

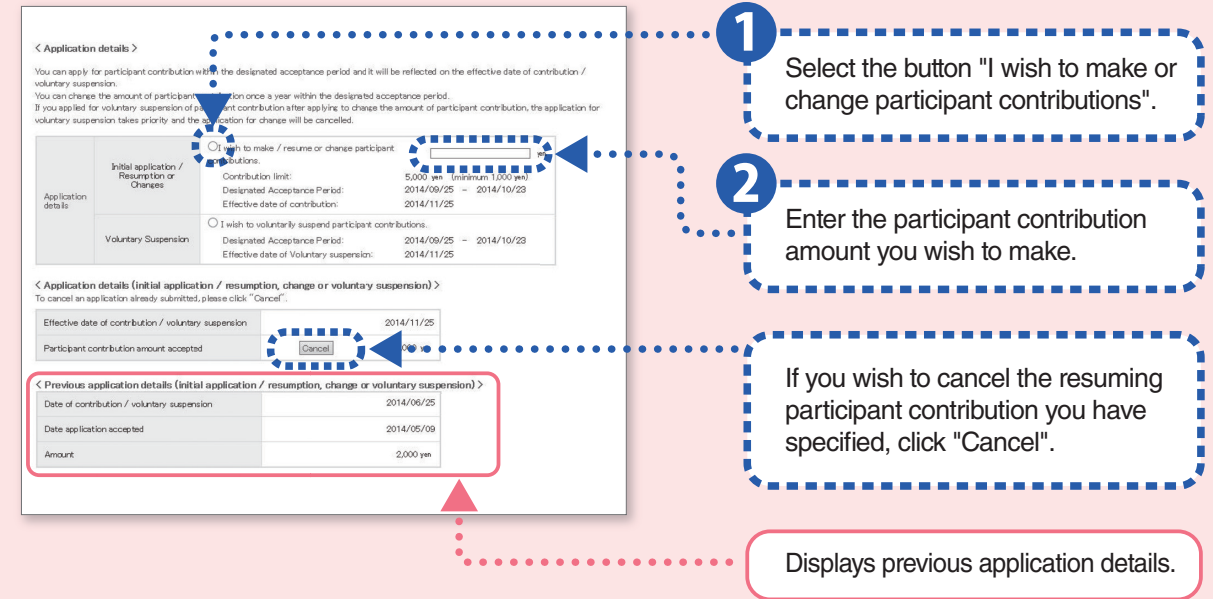

## **2 Participant Contribution (Adjustments) History**

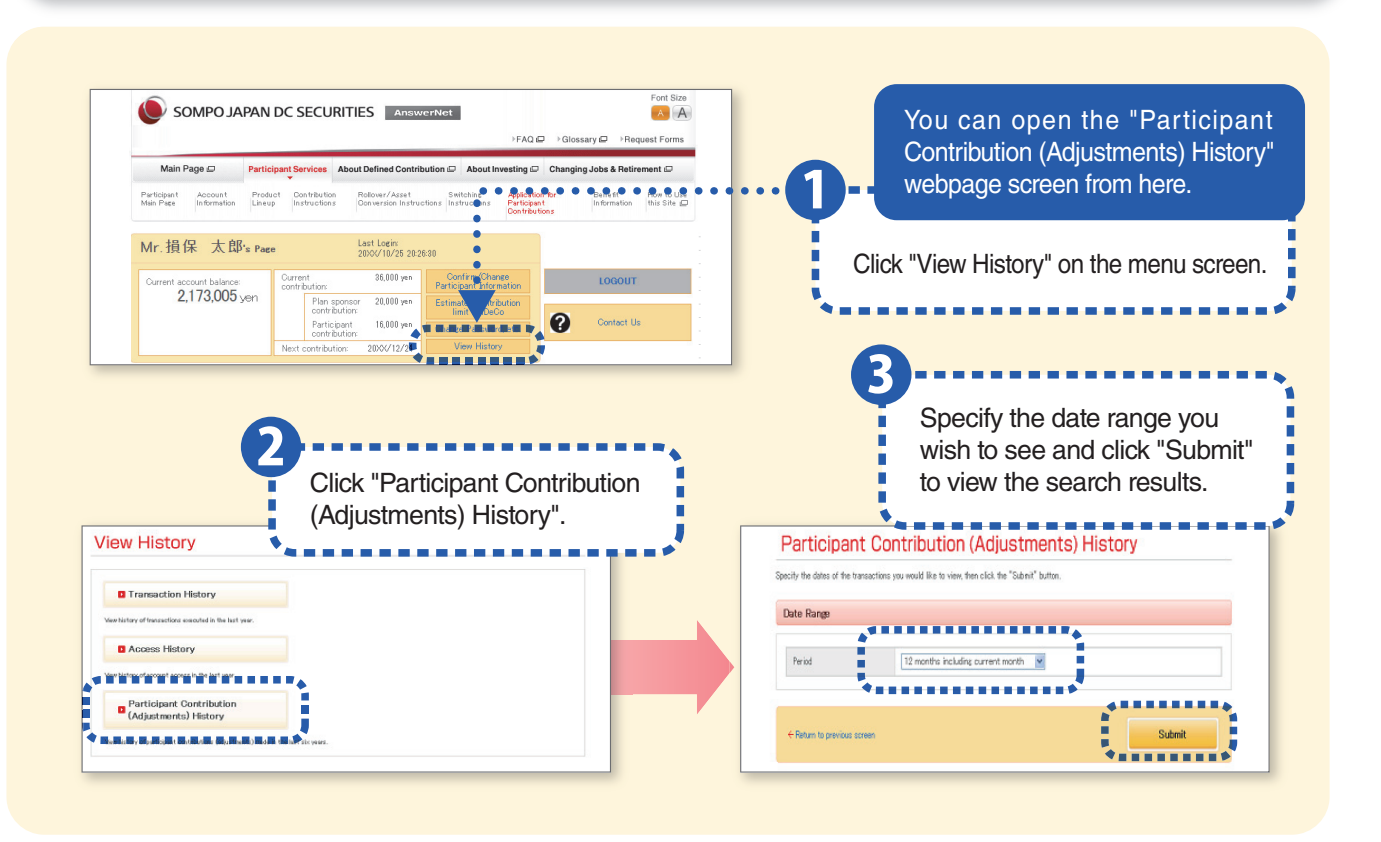

## **■ Participant contribution (adjustments) history**

On the screen of "Participant Contribution (Adjustments) History", you can confirm your actual contribution history, application details for participant contributions and participant contribution adjustment history.

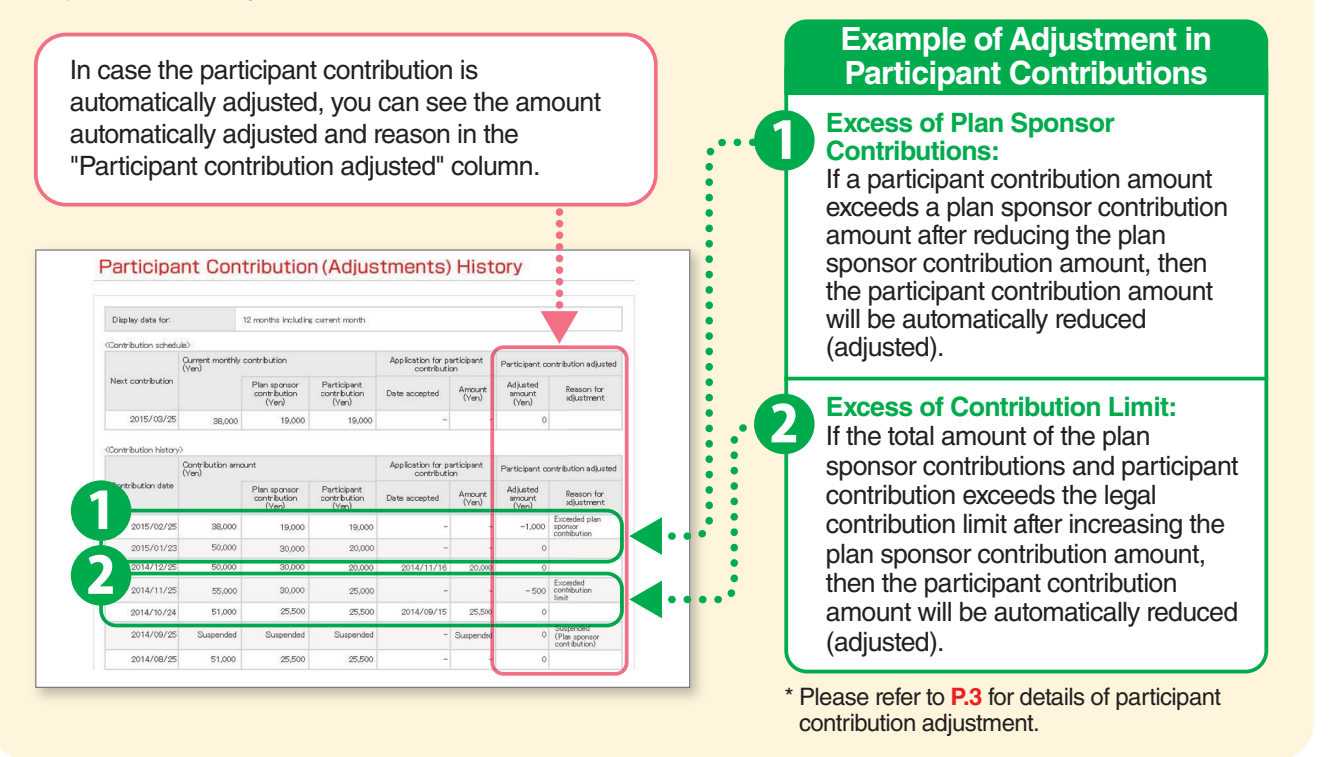

## <**Other matters to be noted**>

#### **① Refund of participant contributions**

Sompo Japan DC Securities Inc. will refund participant contributions through the plan sponsor.

In case of refund of participant's contribution, the investment products a participant is holding will be sold by calculating on a pro-rata basis the balance of each investment product.

A refund amount doesn't necessarily match the participant contribution amount since participant's individual assets which will be equivalent to the amount corresponding to the refund amount will be sold.

Participants may not be able to submit investment instructions a few days before and after selling products due to refund procedures for selling products.

#### **② Change in employment under the same plan document**

Participant contributions will be suspended automatically. If you wish to continuously make contributions at your new work place, please submit an application for participant contributions once again using the AnswerNet or the AnswerCenter.

#### **Terms and Conditions for Sompo Japan DC Securities AnswerNet (for the defined contribution pension plan) Wide Support** 【**Revised on of February 1, 2024**】

#### **(Purpose of the rules)**

Article 1 : These rules determine how participants under the corporate type defined contribution pension plan registered with Sompo Japan DC Securities Inc. (hereinafter, "the Company") can use an optional paid service (hereinafter, the "Wide Support") related to participant contributions in corporate type defined contribution pension plans, including those employing the Internet (the "Sompo Japan DC Securities AnswerNet"). Any matter not specifically stipulated in these rules is governed by the stipulation of the "Terms and Conditions for Sompo Japan DC Securities AnswerNet (for the defined contribution pension plan)", the "Defined Contribution Pension Plan Document" and the "Rules of the Use of Services for Participants of the Defined Contribution Pension Plan".

#### **(Use of the Wide Support service)**

Article 2 : The Wide Support service will be available to the participants under the corporate type defined contribution pension plan registered with the Company, to the extent that the contract between the Company and a plan sponsor is in full effect. Wide Support service is usable only when an ID and password entered match those registered with us.

#### **(Service hours)**

- Article 3 : Service hours during which participants can use the services shall be specified by the Company. However, the Company may change service hours without any notice to participants.
	- 2 The Company may cease or temporarily suspend some or all services without any notice due to technical difficulties with or maintenance with the system, etc.

#### **(Wide Support services)**

Article 4 : The services which participants can utilize shall be specified by the Company. The Company reserves the right to change the content of the services at its discretion without prior notication to participants.

#### **(Application for participant contributions)**

Article 5 : When participants submit applications related to participant contributions in a corporate type defined contribution pension plan (hereinafter, "participant contributions") using the Wide Support service, we shall consider that the applications from the participants have been submitted after the participants enter and confirm certain details specified by us and when we receive these details.

#### **(Registration of application for participant contributions)**

Article 6 : We will execute registration of the applications in the above Article as early as possible after the applications have been submitted in accordance with the provisions of our "Rules of the Use of Services for Participants of the Defined Contribution Pension Plan".

#### **(Cancellation and change of the application)**

- Article 7 : Participants can cancel their applications described in Article 5 using the Wide Support service, but only during the hours specified by us.
	- 2 When participants change their applications described in Article 5, they can do so using the Wide Support services only during the hours specified by us. This is to make changes to a prior submitted application and then submitting a new application with the changes.

#### **(Mutatis Mutandis Application)**

Article 8 : Any matter not specifically stipulated in the preceding articles is governed by the stipulation of the "Terms and Conditions for Sompo Japan DC Securities AnswerNet (for the defined contribution pension plan)".

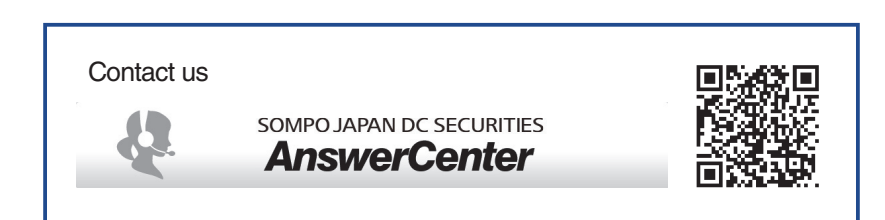

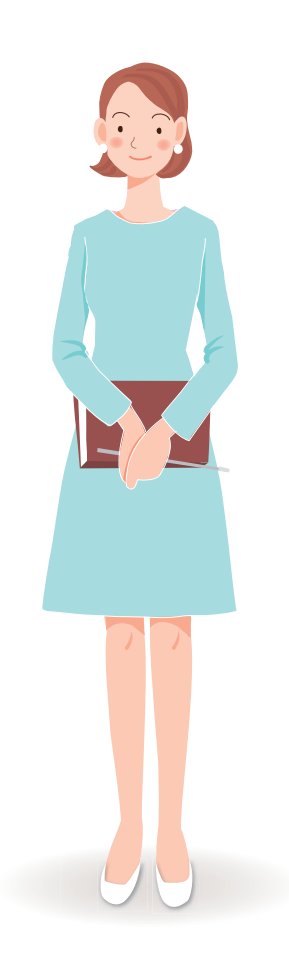

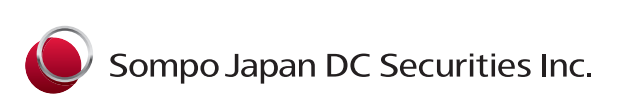